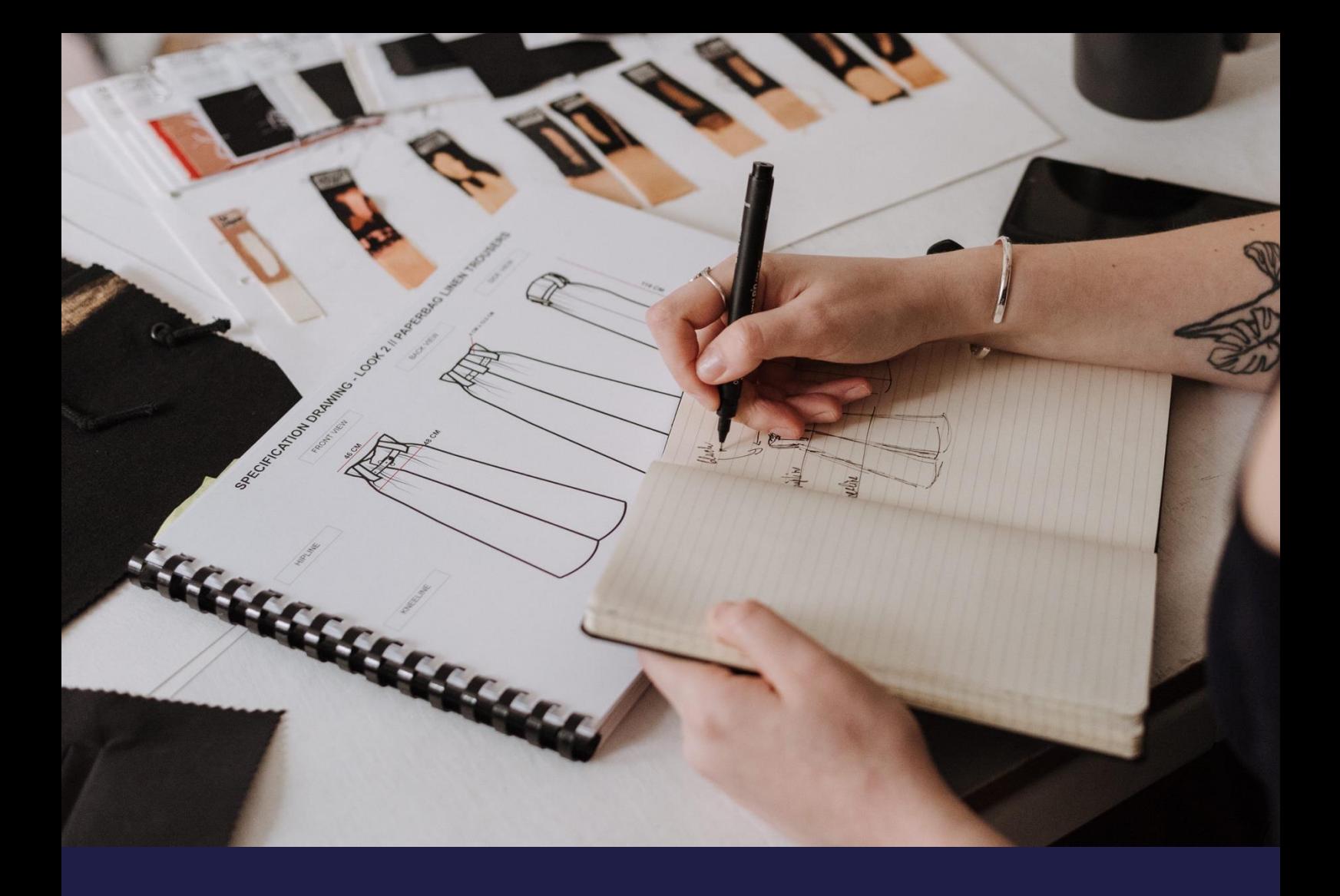

# **Bug ReleaseNotes**

# **K3 Pebblestone (Gen. 2) – June 2022**

Based on Microsoft Dynamics 365 Business Central 2022 Wave 1 (v20)

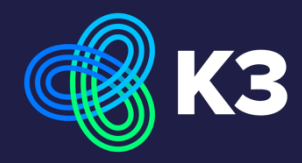

# **Contents**

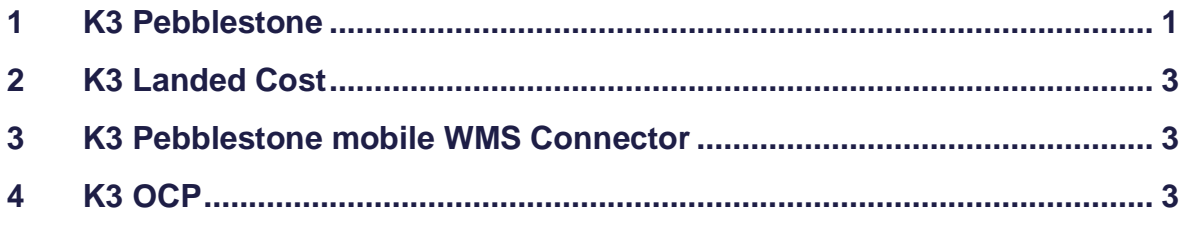

# <span id="page-2-0"></span>**1 K3 Pebblestone**

#### **11081 Ratio Curve is free field and no No. serie**

The option to set up a No. serie for the Ratio curve has been deleted which was causing an error message.

#### **11244 Order type should not be deleted when used**

When an order type is being used in a sales order, it is not possible to delete the order type.

#### **11354 Description on transfer line is not validated**

When a description is filled on a line with no item no. specified the description field is not validated with the K3PFDescription. This has been corrected. *Support request 87559*

#### **11355 Bin code on Physical inventory journal**

The bin code has been made available on the Physical inventory journal on matrix value Physical inventory. *Support request 87561*

#### **11358 Opening matrix from quantity field causes runmodal error**

When opening the matrix from the quantity field, which was causing a runmodal error on the following posted documents, have been corrected:

- Posted Inventory Pick
- Posted Inventory Put-away
- Posted Transfer Shipment
- Posted Transfer Receipt
- Posted Warehouse Shipment
- Posted Warehouse Receipt

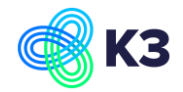

#### **11363 Incorrect reservations are created from transfer order**

For an item on which order tracking policy is set to at least tracking only, incorrect reservation entries are created with reservation status = surplus. This has been corrected

*Support request 87365/ 87546*

#### **11366 Over-receipt in receipt worksheet**

The way over-receipt is working on the purchase order has been copied over to the receipt worksheet. On the receipt worksheet the rules of over-receipt are now respected.

#### **11368 Some K3PF fields remain blank in subcontracting purchase order**

When a purchase order is created from the subcontracting worksheet the following fields remain blank on the sublines:

- K3PFDescription
- K3PFPlanned Receipt Date
- K3PFExpected Receipt Date

This has been corrected. *Support request 87567*

#### **11404 2nd size field is missing in receipt Line**

The 2nd size field is missing in the in K3BRReceipt Line (Suite)

#### **11421 Update Italian translation**

The caption has been changed in the file K3 Pebblestone: Table 3239302515 - Property 2879900210 Table K3PF Size Range Size - Property Caption Changes made from "Scalarino taglie" to "Taglie scalarino taglie". *Support request 87584*

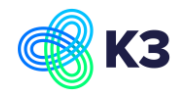

# <span id="page-4-0"></span>**2 K3 Landed Cost**

#### **11427 Find purchase price in 'old' sales pricing experience**

The purchase price is begin colleted when creating a Item calculation sheet. This was not working correctly in the 'old' sales pricing experience. This has been corrected.

*Support request 87611*

### <span id="page-4-1"></span>**3 K3 Pebblestone mobile WMS Connector**

#### **11434 Change from Tasklet Factory obsolete function**

Set\_RegisterQuantityByScanAndBarcodeQuantity(\_ItemNo: Code[20]; \_VariantCode: Code[10]) to use replacement function

#### **11435 Item cross reference to Item reference**

Change in K3 Pebblestone mobile WMS connector obsolete Item cross reference to Item reference.

# <span id="page-4-2"></span>**4 K3 OCP**

#### **11467 Use Item reference for barcodes**

Change the Item cross reference to Item reference for the barcodes.

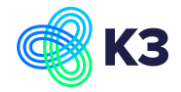